# **Ateliers numériques**

Gratuit **Sur inscription** Niveau débutant et intermédigire

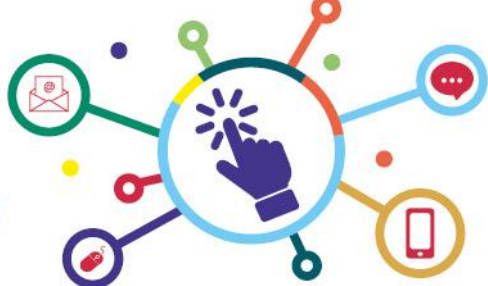

#### Mois : Juin 2023

*France services – 1 route d'Augel 42380 Saint-Bonnet-le-Château*

### **Découverte d'Open Office**

Comment écrire et mettre en page un courrier. Créer un tableau et réaliser des calculs automatiques.

**• Jeudi 8 juin de 14 h 00 à 16 h 00**

#### **Classer et organiser son ordinateur**

Comment retrouver facilement ses documents et les sauvegarder.

**• Jeudi 15 juin de 14 h 00 à 16 h 00**

#### **Transférer et classer ses photos sur ordinateur**

Comment enregistrer ses photos sur ordinateur à partir d'un smartphone ou d'un appareil photo.

**• Jeudi 22 juin de 14 h 00 à 16 h 00**

## **Réaliser ses démarches administratives en ligne**

Comment créer son espace personnel. Utiliser France connect.

**• Jeudi 29 juin de 14 h 00 à 16 h 00**

Renseignements auprès de Véronique Guillaume, animatrice numérique au 04 77 50 14 30 – veroniqueguillaume@loireforez.fr

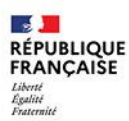

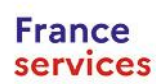

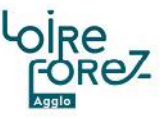